## **Checkliste**

# Was muss ich in UC eBanking prime beachten

Diese Checkliste gibt Ihnen Anhaltspunkte, was Sie bei der Formatumstellung in UC eBanking prime beachten sollten.

### **CAMT UMSTELLUNG**

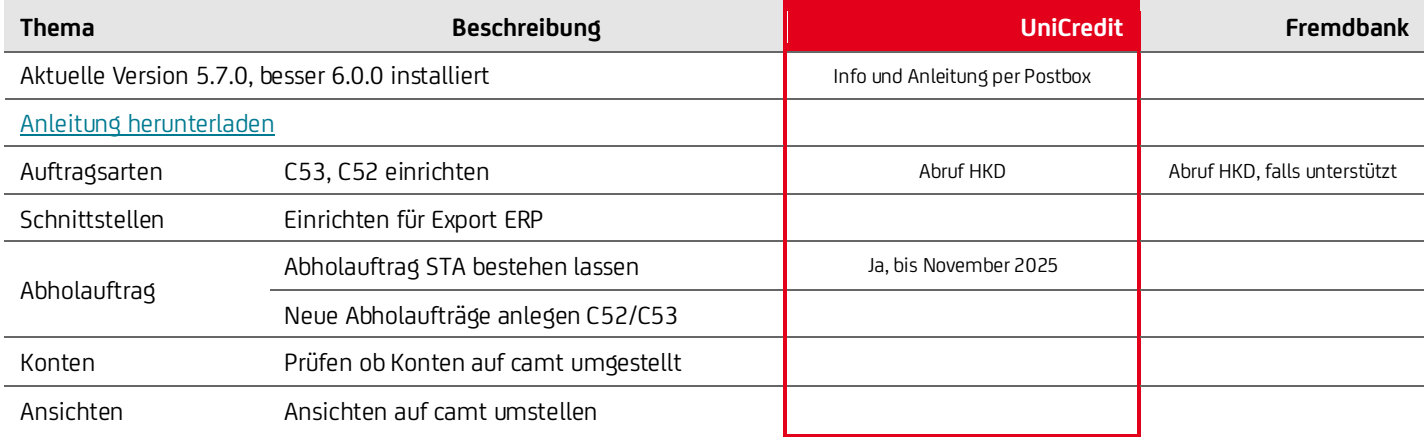

#### **AXZ UMSTELLUNG**

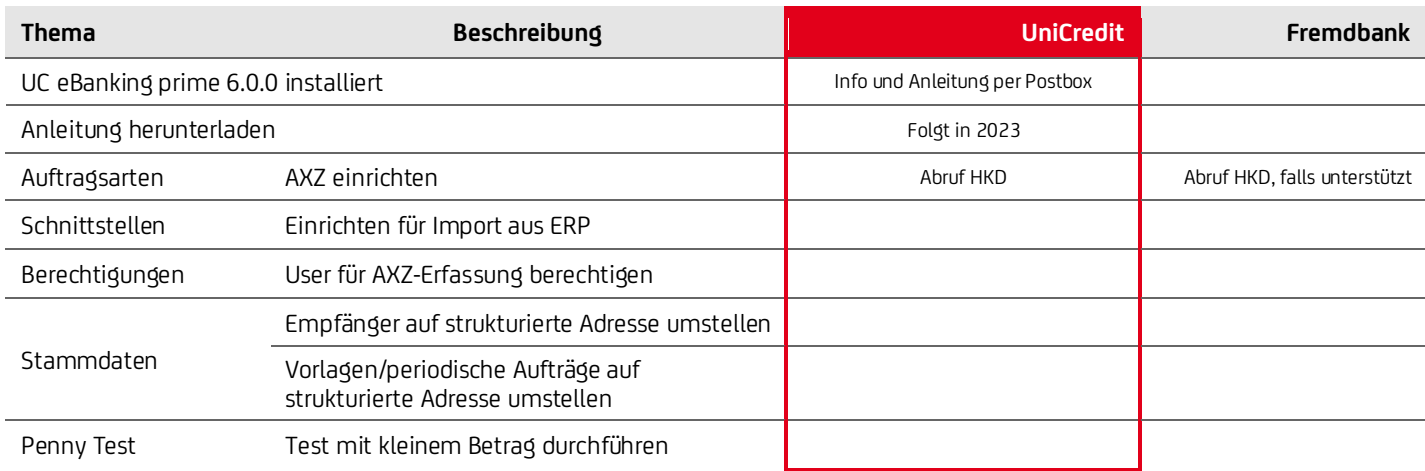

### **SEPA PAIN.001.001.09 UMSTELLUNG**

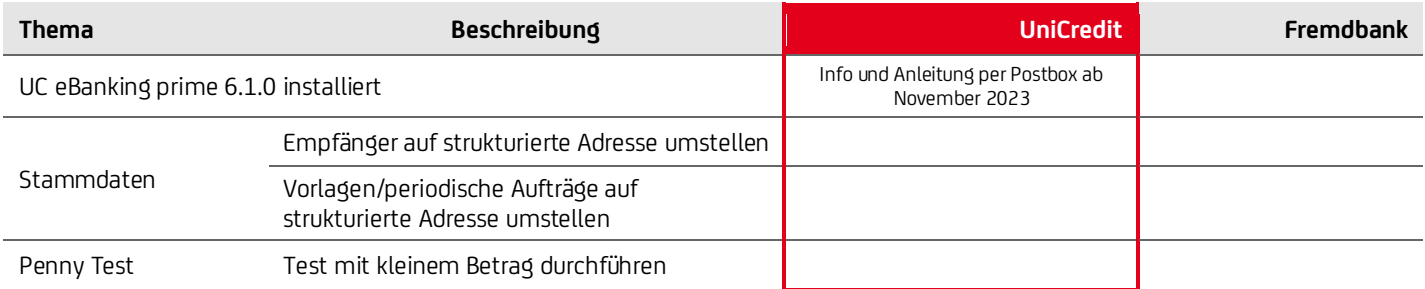

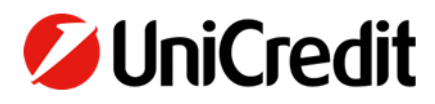